Módulo de Instrumentación 2022

# Clase 21: Límites de la predicción

Mario Cosenza

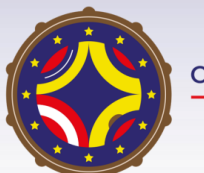

Latin American alliance for Capacity buildiNG in Advanced physics A-CoNGA physics

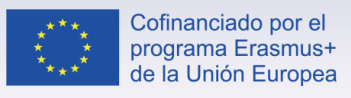

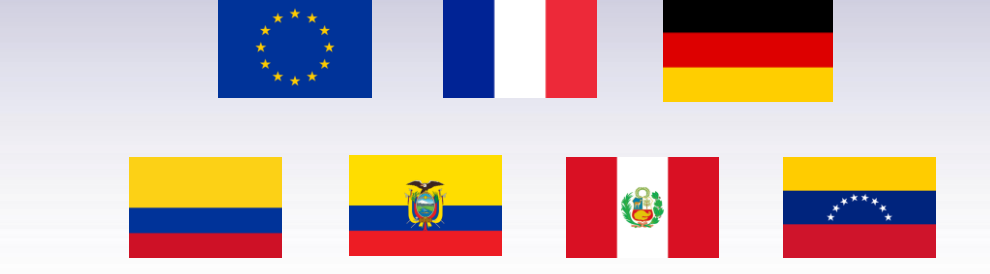

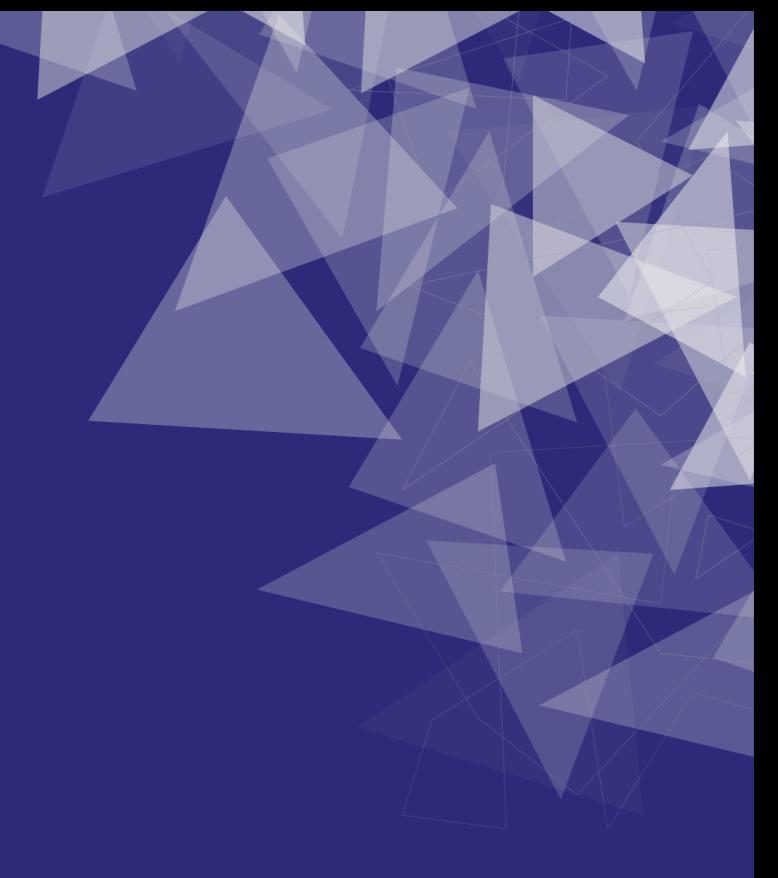

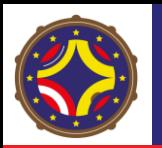

### Atractores extraños de sistemas cáoticos

Ecs. Lorenz

 $\frac{dx}{dt} = -ax + ay$ *dt*  $\frac{dy}{dx} = rx - xz - y$ *dt*  $\frac{dz}{dx} = xy - bz$ *dt*  $=-ax + a$  $=rx-xz = xy - b$ 

Solución *x*(t)=((*x*(t), *y*(t), *z*(t)) en espacio de fase

atractor "extraño" 50 40  $a = 10$ 30 *r* =28 Z  $b = 2.67$ 20 10 30  $\frac{10^{20}}{10^{20}}$  $-20.15_{10}$  - 5 0 5 10 15 20  $\Omega$  $-10<sub>1</sub>$  $-20$ 

Atractor "extraño" posee *geometría fractal*  (estructuras recurrentes bajo cambio de escala).

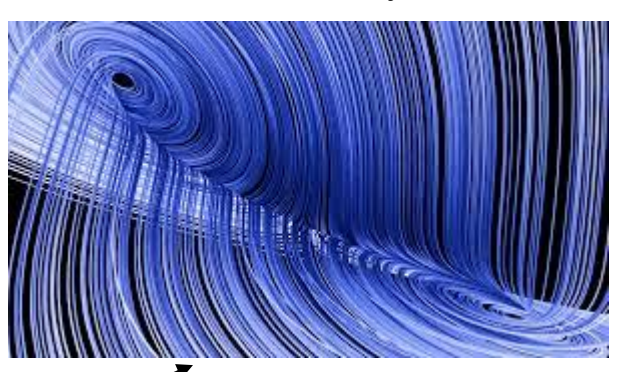

Magnificación

Ecs. Rössler

 $\begin{aligned}\n\frac{dx}{dt} &= -y - z \\
\frac{dy}{dt} &= x + ay \\
\frac{dz}{dt} &= b + z(x - c)\n\end{aligned}$ 

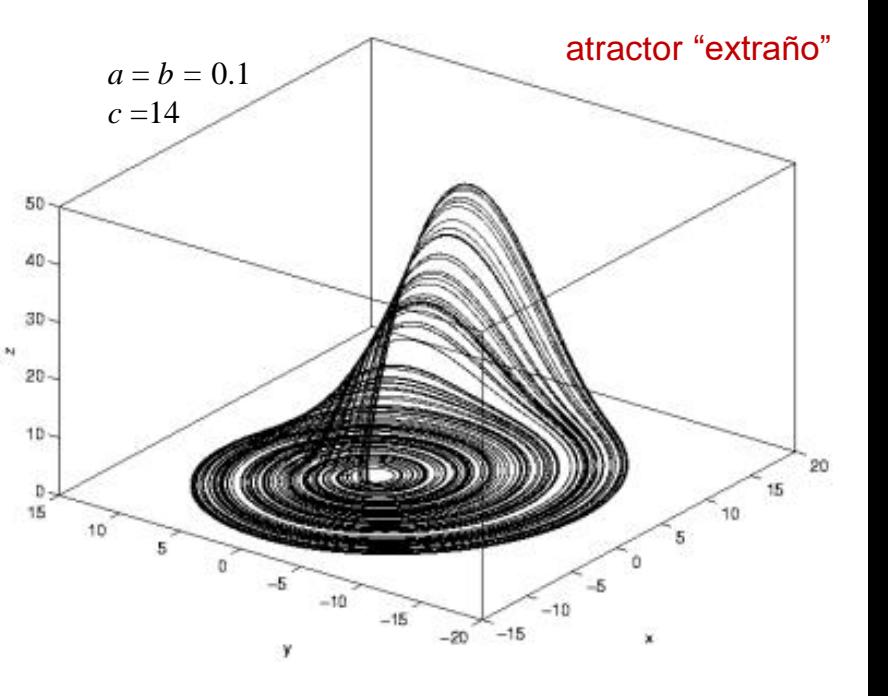

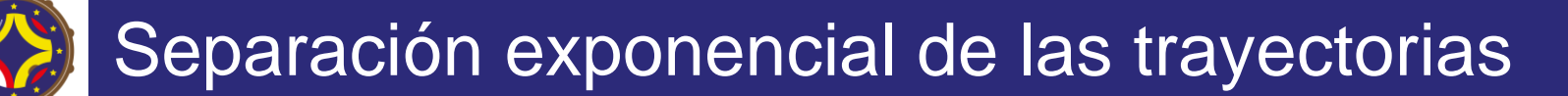

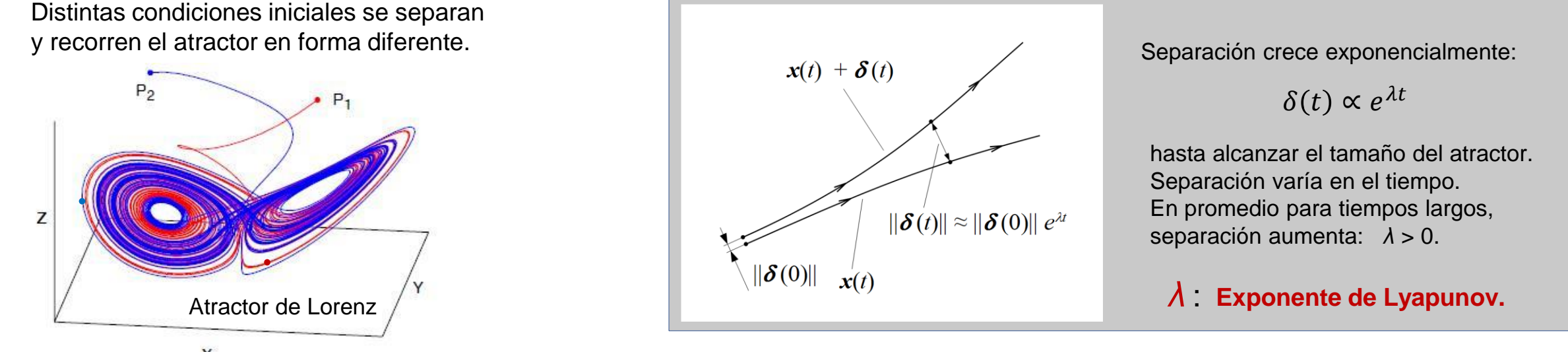

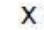

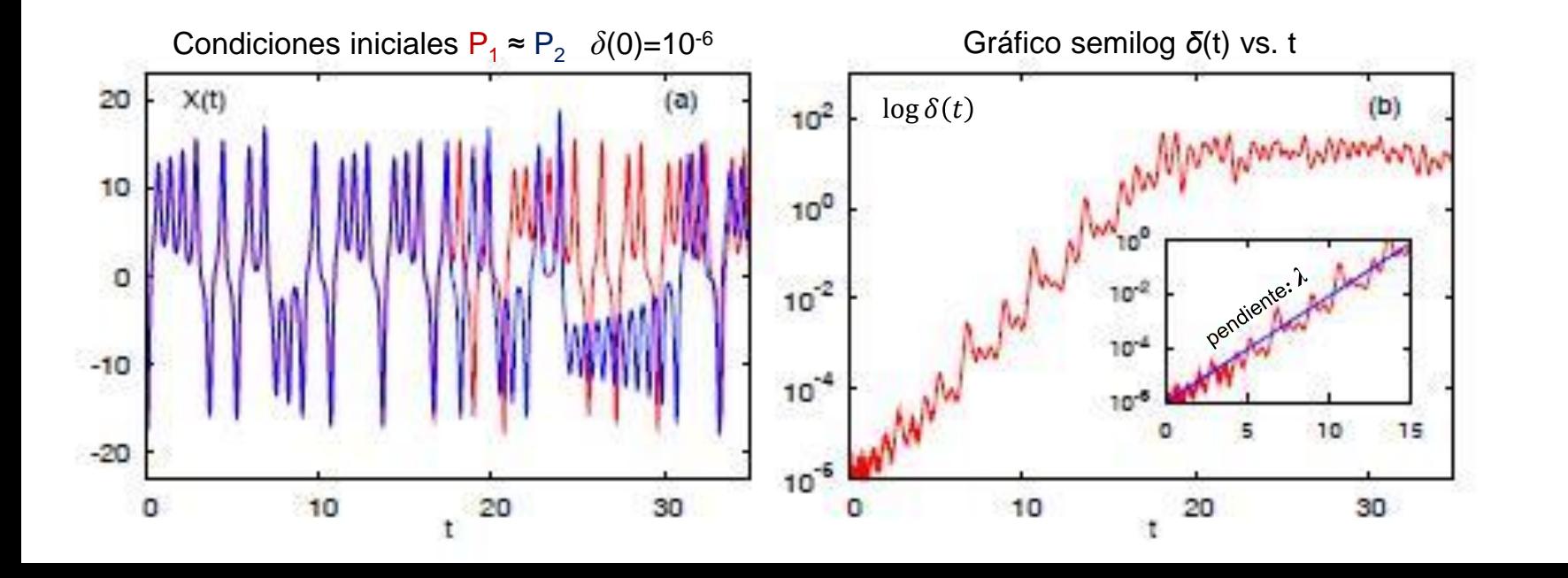

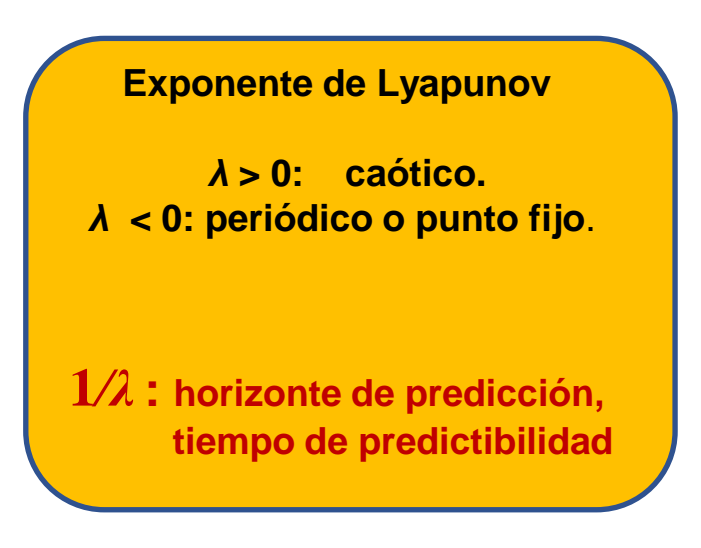

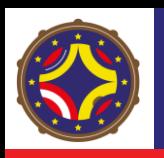

### Expansión y plegamiento

### **Atractor de Lorenz**

Ensemble (conjunto) de condiciones iniciales

Imágenes de la evolución de trayectorias sobre el atractor para distintos tiempos

Además de separación de trayectorias, ocurre *plegamiento*; trayectorias se distribuyen sobre el atractor formando líneas y estructuras a escalas cada vez mas pequeñas, sin intersección.  $\rightarrow$  estructura fractal.

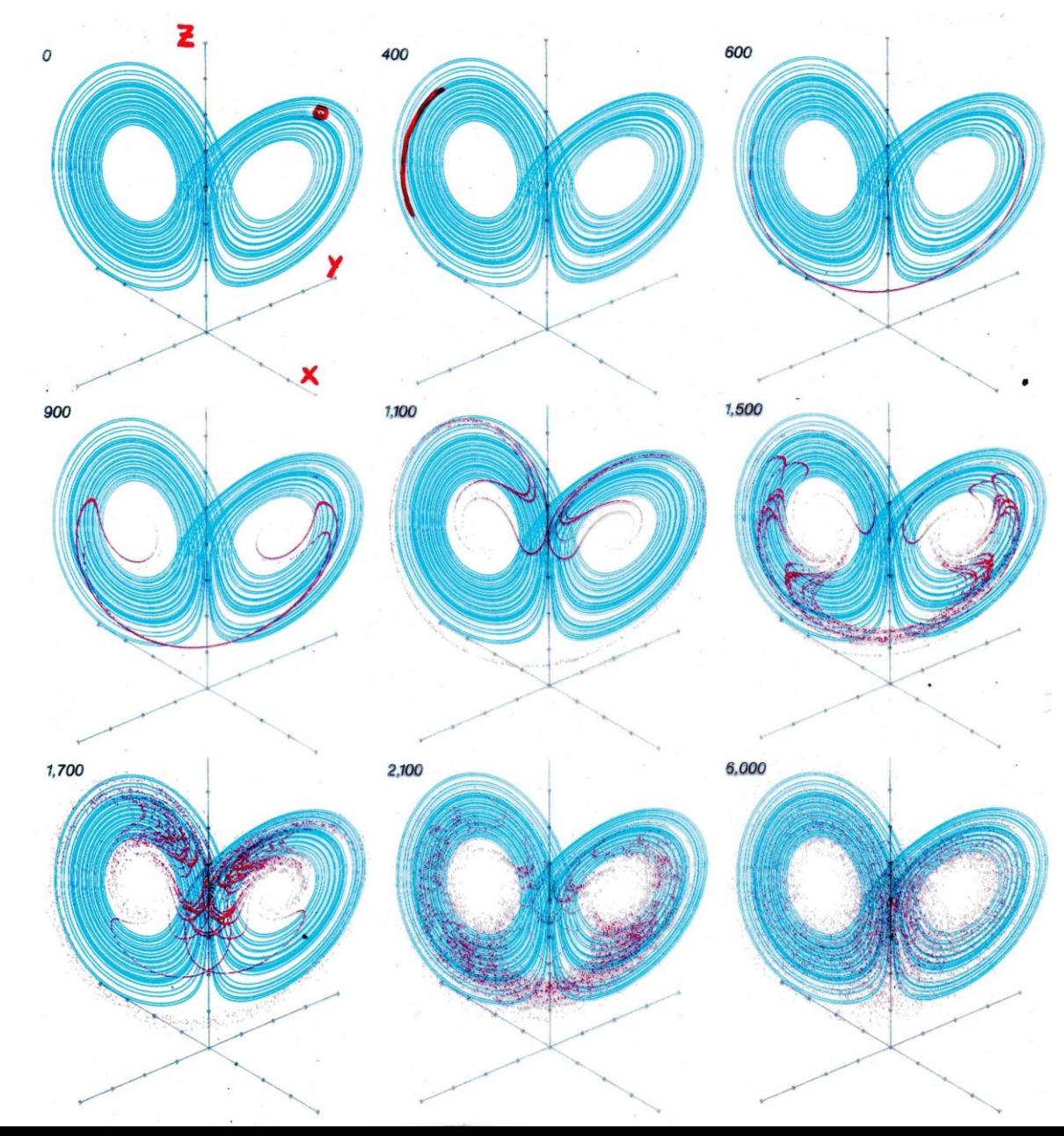

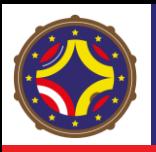

**Mapas** o **funciones iterativas** son sistemas dinámicos deterministas:

 $x_{n+1} = f(x_n, r)$   $n = 0, 1, 2...$   $r =$  pará *r* = parámetro

 $x_n, f \in \mathbb{R}$   $\rightarrow$  estados continuos, una variable.

Secuencia de iterados para un valor *r* fijo: evolución con tiempo discreto.

Dado  $x_0: \to x_1 \to x_2 \to x_3 \to \cdots \to x_n = f^{(n)}(x_0)$ 

Mapas aparecen en muchos contextos:

i) Series de datos experimentales en el tiempo.

ii) Integración numérica: 
$$
\frac{dx(t)}{dt} = g(x(t))
$$

$$
\frac{x(t+\Delta t) - x(t)}{\Delta t} = g(x(t)) \rightarrow \text{asumir} \qquad t = n\Delta t, \ \ n=1,2,3,...
$$

 $\rightarrow x[(n+1)\Delta t] = g(x(n\Delta t)\Delta t + x(n\Delta t) \rightarrow x_{n+1} = f(x_n)$ 

iii) Sección de Poincaré en espacio de fase de sistemas con estados continuos:

phase space

Serie temporal:  $x(t_1), x(t_2), x(t_3), ..., x(t_m)$ 

intersection of trajectory x(t) with a surface section in phase space

 $\mathbb{Q}$  0.6<br> $\times$  0.4 **Ejemplo:**   $0.2$ mapa logístico (modelo de crecimiento  $0.0$ 5 10 de población con recursos limitados).  $1.0$  $x_{n+1} = f(x_n) = rx_n(1-x_n)$  $0.8$  $\mathbb{Q}^{0.6}$  $x_n \in [0,1]$  $0.2$  $0.0$ 10 5 Condiciones iniciales rojo y azul diferentes 1.0  $0.8$  $\mathbb{Q}^{0.6}_{\times 0.4}$  $0.2$  $0.0$ 5 10  $\Omega$  $1.0$ **Caos:** evolución irregular,  $0.8$ 

 $1.0$ 

extremadamente sensible a pequeños cambios en condiciones iniciales rojo y azul  $\rightarrow$  falta de predicción.

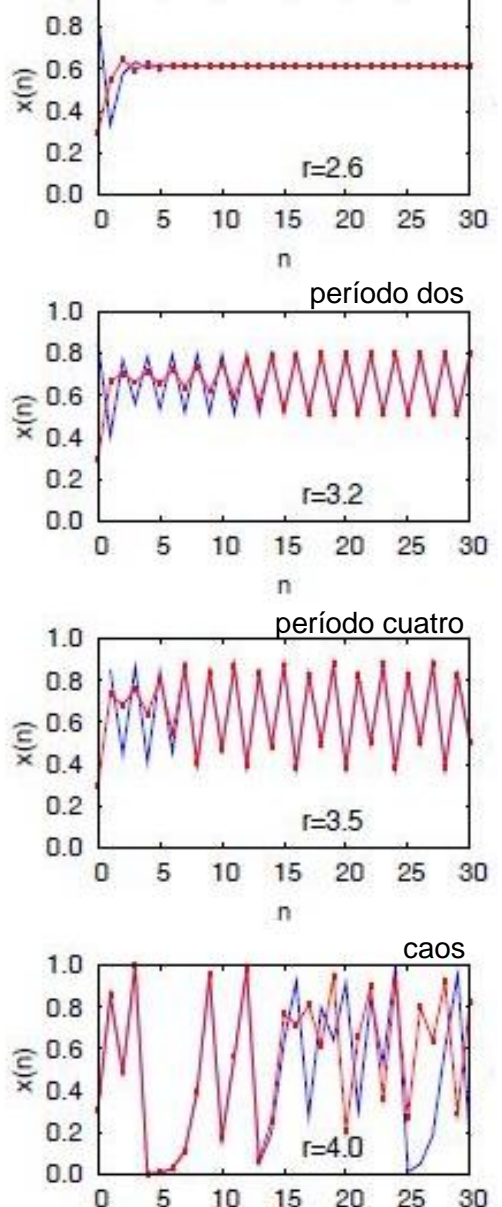

n

# Dependencia de parámetros: diagrama de bifurcación

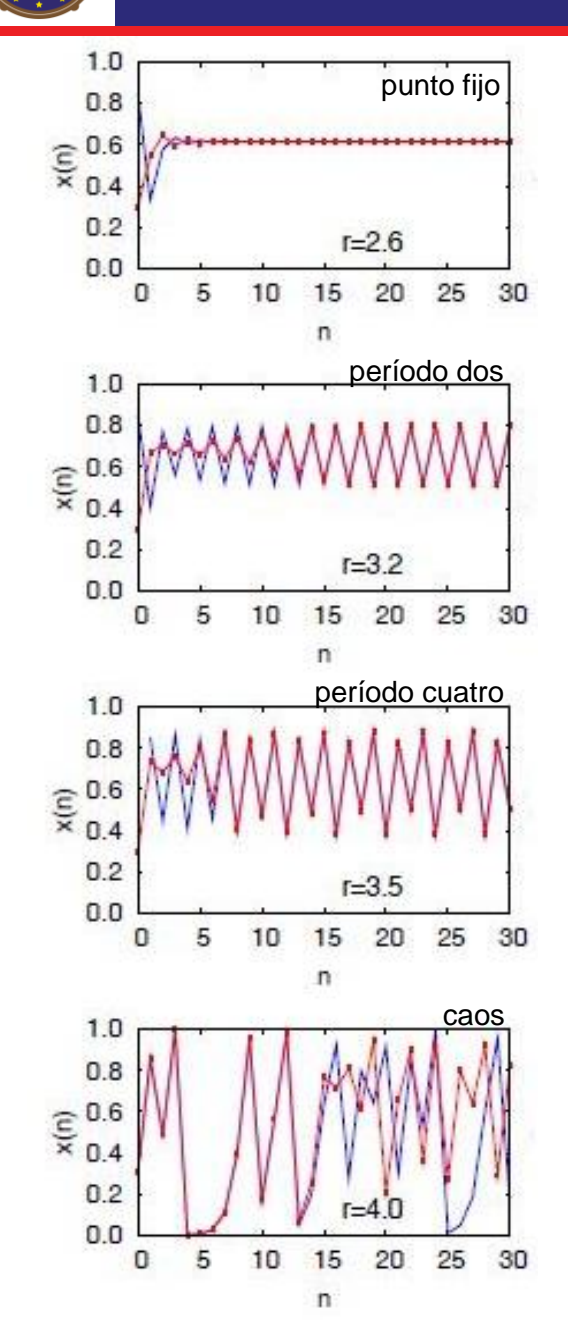

punto fijo  $\lbrack$  Comportamiento dinámico del sistema depende de parámetros.

 $x_{n+1} = f(x_n) = rx_n(1-x_n)$   $x_n \in [0,1]$   $r =$  parámetro

 $x_{n+1} = f(x_n) = rx_n(1-x_n)$   $x_n \in [0,1]$   $r =$  parámetro<br>Secuencia de iterados (órbita) para un valor *r* fijo:  $x_0: \rightarrow x_1 \rightarrow x_2 \rightarrow x_3 \rightarrow \cdots \rightarrow x_n$ *n* grande

**Diagrama de bifurcación:** gráfico de órbitas asintóticas en función de *r* .

### Algoritmo:

- 1. Dado r, obtener órbita a partir de  $x_0: \quad x_0, x_1, x_2, x_3, \cdots, x_m, x_{m+1}, \cdots, x_n$
- 2. Descartar *m* puntos transitorios → órbita asintótica para r:  $\{x_{m+1},$  ··· ,  $x_n\}$
- 3. Para sucesivos valores r, obtener  $\ \{ x_{m+1}, \cdots , x_n \}$
- 4. Graficar  $\{x_{m+1}, \cdots, x_n\}$  vs. *r*.

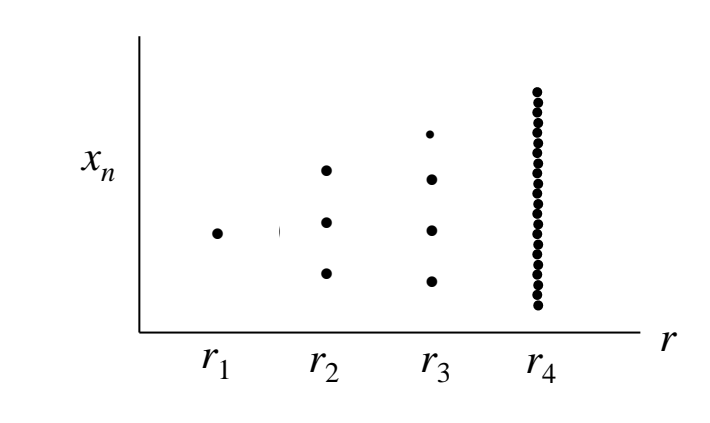

*n-m* puntos para cada *r.*

- $r_1^+$ : todos los puntos son iguales  $\rightarrow$  punto fijo.
- $r_2$ : periodo 3.  $r_3$ : periodo 4.
- $r_{\tiny 4}^{}$  :  $\,$  caos (puntos no se repiten regularmente, segmentos continuos).

# Diagramas de bifurcación: ejemplos

**Bifurcación:** cambio de comportamiento dinámico al variar parámetros.

\n
$$
x_{n+1} = f(x_n) = rx_n(1 - x_n)
$$
\n
$$
x_n \in [0, 1]
$$
\n

Secuencia de duplicación de órbitas periódicas: 1,2,2<sup>2</sup>, 2<sup>3</sup>, 2<sup>4</sup> para  $r < 3.569$  ...

Caos y ventanas de periodicidad para *r* >3.569…

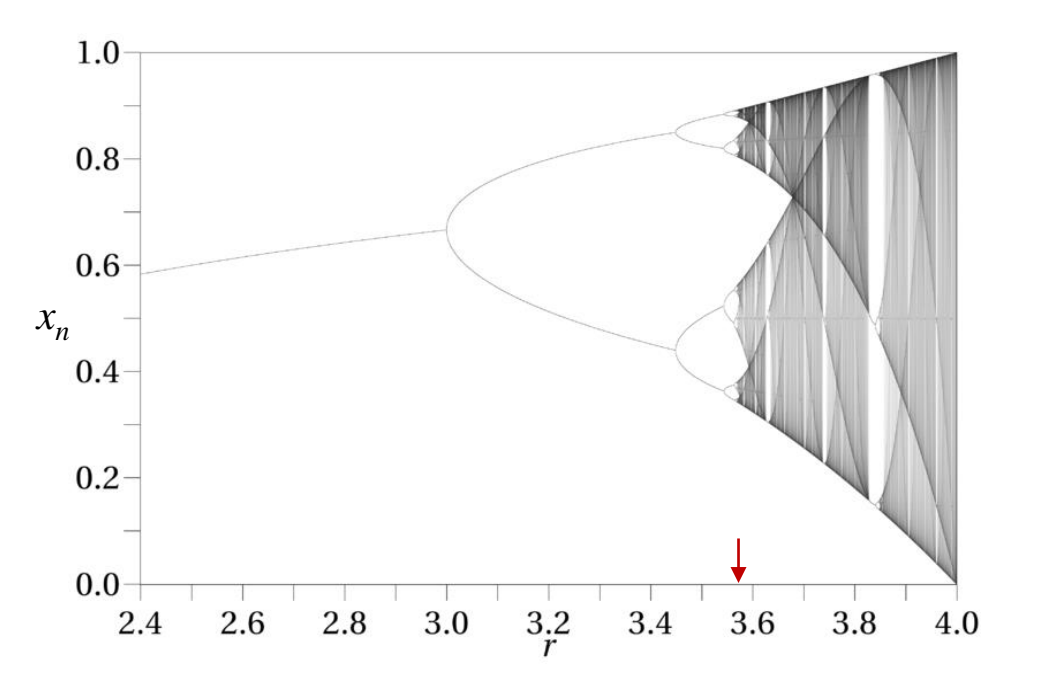

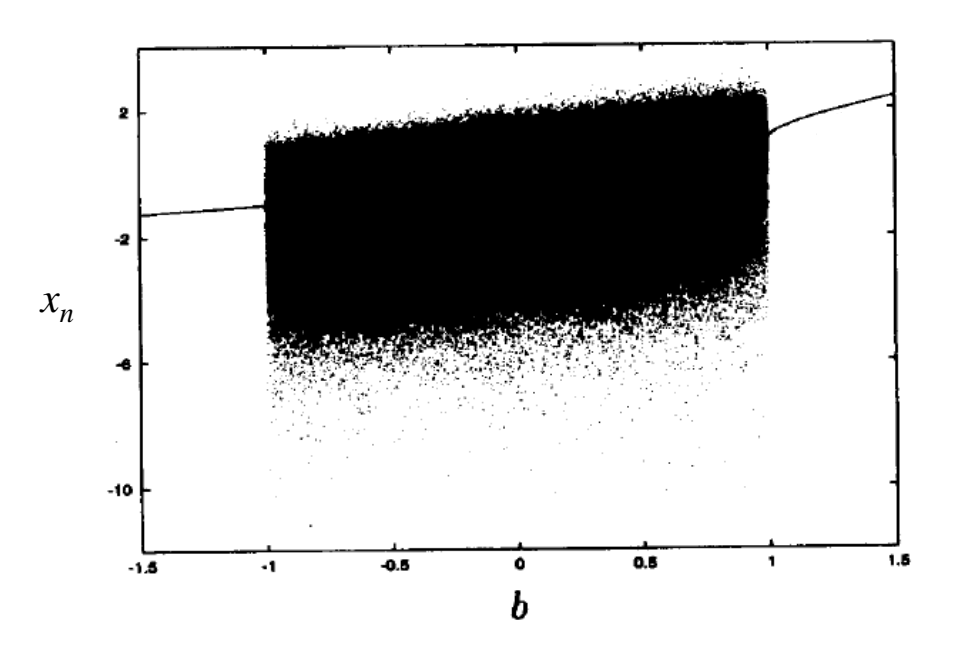

mapa logarítmico (singular)

$$
x_{n+1} = f(x_n) = b + \ln|x_n| \quad x_n \in \mathbb{R}
$$

caos "robusto" (no ventanas periódicas) en intervalo finito *b* ϵ [-1,1]

**Caos requiere** *f* **no lineal: condición necesaria, pero no suficiente.**

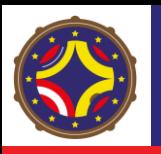

### Exponente de Lyapunov para mapas

 $X_{n+1} = f(x_n, r)$  mapa unidimensional, r: parámetro

 $0 \rightarrow \alpha_1 - \beta \alpha_0$   $\rightarrow \alpha_2 - \beta \alpha_1$   $\rightarrow \alpha_3 - \beta \alpha_2$ *n* 1 /  $x_0 \to x_1 = f(x_0) \to x_2 = f(x_1) \to x_3 = f(x_2) \to \cdots \to x_n = f^{(n)}(x_n)$ 

órbita o secuencia:  $x_0, x_1, x_2, x_3 \ldots, x_n$ 

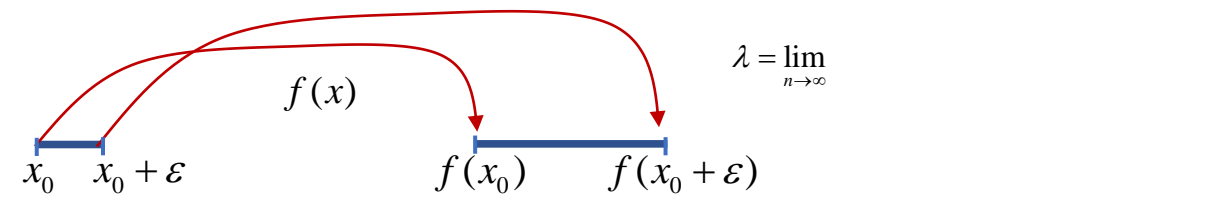

Error relativo después de una iteración

$$
\begin{array}{ll}\n\dot{c}_0 & x_0 + \varepsilon & f(x_0) & f(x_0 + \varepsilon) \\
\text{12. } \text{truncation} & \dot{c}_1 = \left| \frac{f(x_0 + \varepsilon) - f(x_0)}{\varepsilon} \right| \\
& \dot{c}_2 = \left| \frac{f(x_0 + \varepsilon) - f(x_0)}{\varepsilon} \right| \\
& \dot{c}_3 = \frac{f(x_0 + \varepsilon) - f(x_0)}{\varepsilon} \\
& \dot{c}_4 = \frac{f(x_0 + \varepsilon) - f(x_0)}{\varepsilon} \\
& \dot{c}_5 = \frac{f(x_0 + \varepsilon) - f(x_0)}{\varepsilon} \\
& \dot{c}_6 = \frac{f(x_0 + \varepsilon) - f(x_0)}{\varepsilon} \\
& \dot{c}_7 = \frac{f(x_0 + \varepsilon) - f(x_0)}{\varepsilon} \\
& \dot{c}_8 = \frac{f(x_0 + \varepsilon) - f(x_0)}{\varepsilon} \\
& \dot{c}_9 = \frac{f(x_0 + \varepsilon) - f(x_0)}{\varepsilon} \\
& \dot{c}_9 = \frac{f(x_0 + \varepsilon) - f(x_0)}{\varepsilon} \\
& \dot{c}_1 = \frac{f(x_0 + \varepsilon) - f(x_0)}{\varepsilon} \\
& \dot{c}_1 = \frac{f(x_0 + \varepsilon) - f(x_0)}{\varepsilon} \\
& \dot{c}_2 = \frac{f(x_0 + \varepsilon) - f(x_0)}{\varepsilon} \\
& \dot{c}_3 = \frac{f(x_0 + \varepsilon) - f(x_0)}{\varepsilon} \\
& \dot{c}_3 = \frac{f(x_0 + \varepsilon) - f(x_0)}{\varepsilon} \\
& \dot{c}_4 = \frac{f(x_0 + \varepsilon) - f(x_0)}{\varepsilon} \\
& \dot{c}_5 = \frac{f(x_0 + \varepsilon) - f(x_0)}{\varepsilon} \\
& \dot{c}_7 = \frac{f(x_0 + \varepsilon) - f(x_0)}{\varepsilon} \\
& \dot{c}_8 = \frac{f(x_0 + \varepsilon) - f(x_0)}{\varepsilon} \\
& \dot{c}_9 = \frac{f(x_0 + \varepsilon) - f(x_0)}{\varepsilon} \\
& \dot{c
$$

Error relativo después<br>  $E = \left| \frac{f^{(n)}(x_0 + \varepsilon) - f^{(n)}(x_0)}{F} \right|$ de *n* ite

interaciones

\n
$$
E_n = \left| \frac{df^{(n)}(x_0)}{dx} \right| = \left| \frac{df(x_0)}{dx} \times \frac{df(x_1)}{dx} \times \frac{df(x_2)}{dx} \dots \times \frac{df(x_n)}{dx} \right|
$$

 $E_n < 1$  estable,  $E_n > 1$  inestable

Suponer separación exponencial, *n* grande:  $E_n \propto e^{\lambda n}$ 

 $\lambda$ : exponente de Lyapunov

$$
\lambda = \lim_{n \to \infty} \frac{1}{n} \ln E_n
$$

$$
\lambda = \lim_{n \to \infty} \frac{1}{n} \ln \left| \frac{df(x_0)}{dx} \times \frac{df(x_1)}{dx} \times \frac{df(x_2)}{dx} \dots \times \frac{df(x_n)}{dx} \right|
$$

$$
\lambda = \lim_{n \to \infty} \frac{1}{n} \sum_{i=0}^{n-1} \ln |f'(x_i)|
$$

 $\lambda$  < 0 órbita estable, periódica  $\lambda > 0$  órbita inestable, caótica

Exponente de Lyapunov depende de parámetro *r*

En la práctica, tomar x<sub>0</sub> después de *m* transitorios, *n* suficientemente grande

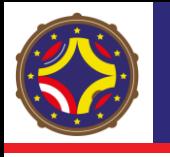

# Cálculo del exponente de Lyapunov: ejemplos  $yapunov: e$ <br> $(x_n) = rx_n(1-x_n)$ **Exponente de Lyapunov: ejemplos**<br>
on de *r* : mapa logístico  $f(x_n) = rx_n(1-x_n)$ <br>
(*r*)<br>
⇒ lim<sub>n</sub>  $\frac{1}{2} \sum_{n=3}^{n-1} \ln |r(1-2x_n)|$ <br>
⇒ (*x*)<br>
⇒ (*x*)<br>
⇒ (*x*)<br>
⇒ (*x*)<br>
⇒ (*x*)<br>
⇒ (*x*)<br>
(*x*)<br>
<br>
∴<br>
(*x*)<br>
<br>
<br>
<br>
<br>
<br>
<br>
<br>
<br>
<br>
<br>

$$
\lambda(r) = \lim_{n \to \infty} \frac{1}{n} \sum_{i=0}^{n-1} \ln |f'(x_i, r)|
$$
  

$$
f'(x_n) = r(1 - 2x_n) \qquad \lambda(r) = \lim_{n \to \infty} \frac{1}{n} \sum_{i=0}^{n-1} \ln |r(1 - 2x_i)|
$$

**EXPONENTE de Ly:**<br>
unción de *r*: mapa logístico  $f(x_n)$ <br>  $(x_i, r)$ <br>  $(r) = \lim_{n \to \infty} \frac{1}{n} \sum_{i=0}^{n-1} \ln |r(1-2x_i)|$ <br>  $\lambda(r) < 0$ , órbita estable periódica<br>  $\lambda(r) > 0$  caos, **EXPONENTE de Lya**<br> *r* r =  $\lim_{n \to \infty} \frac{1}{n} \sum_{i=0}^{n-1} \ln |r(1-2x_i)|$ <br> *r* =  $\lim_{n \to \infty} \frac{1}{n} \sum_{i=0}^{n-1} \ln |r(1-2x_i)|$ <br>  $\lambda(r) < 0$ , órbita estable periódica<br>  $\lambda(r) > 0$  caos, Para  $r < r_0$  = 3.56...  $\Rightarrow \lambda(r) < 0$ , órbita estable periódica Para  $r > r_0 = 3.56... \Rightarrow \lambda(r) > 0$  caos, "ventanas" periódicas  $\lambda(r) < 0$  entre el caos

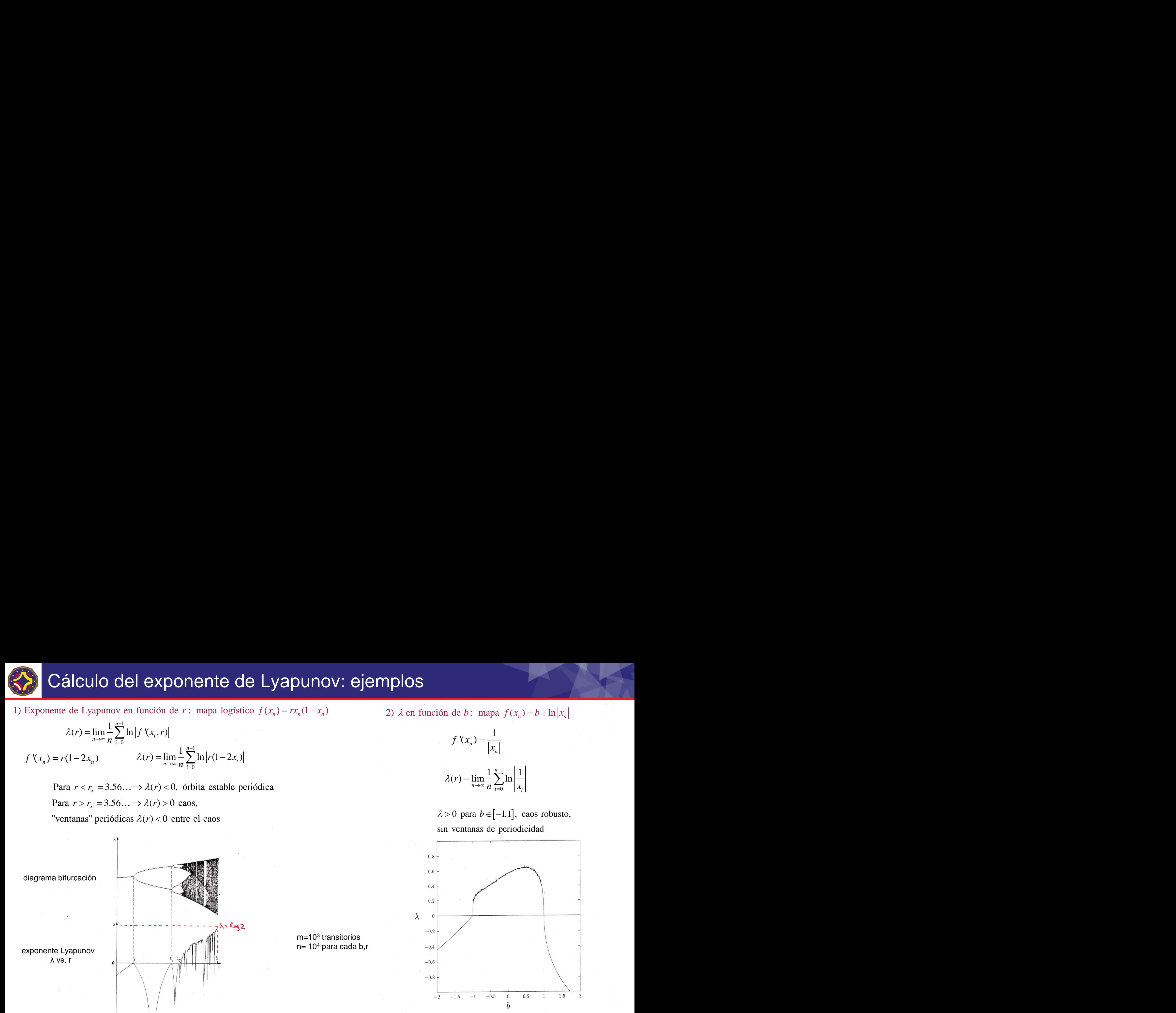

m=10<sup>3</sup> transitorios n= 10<sup>4</sup> para cada b,r 2)  $\lambda$  en función de b: mapa  $f(x_n) = b + \ln |x_n|$ 

$$
f'(x_n) = \frac{1}{|x_n|}
$$

$$
\lambda(r) = \lim_{n \to \infty} \frac{1}{n} \sum_{i=0}^{n-1} \ln \left| \frac{1}{x_i} \right|
$$

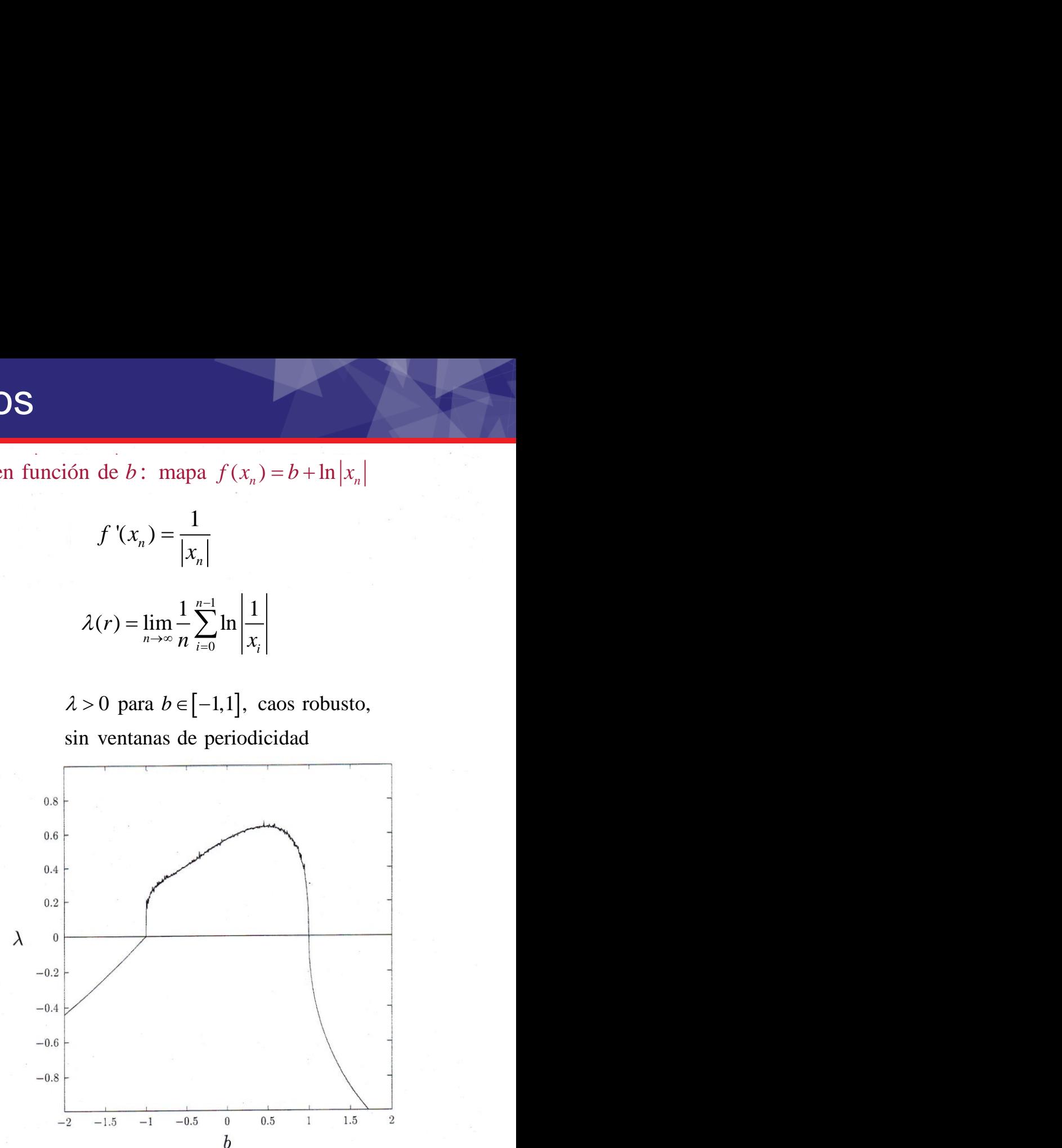

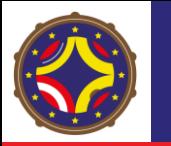

# Caos y límite de predicción: ejemplo

Exponente de Lyapunov mapa

$$
x_{n+1} = f(x_n) = rx_n(1 - x_n) \qquad x_n \in [0,1]
$$

Para  $r = 4 \rightarrow \lambda = \ln 2$ 

### Límite de predicción

Suponer separación exponencial de trayectorias para n grande:

 $E_n = E_0 e^{\lambda n}$ 

 $E_0$ : separación inicial

¿En cuantas iteraciones n→ *E*<sup>n</sup> ≈ 1? (tamaño del espacio)

$$
n = \frac{1}{\lambda} \ln \left( \frac{E_n}{E_0} \right)
$$

Supongamos  $E_0$ =10<sup>-6</sup>:

$$
n = \frac{1}{\ln 2} \ln \left( \frac{1}{10^{-6}} \right) = 6 \times \frac{\ln 10}{\ln 2} = 17.3
$$

Predicción imposible para n >17

 $\rightarrow$  horizonte de predicción

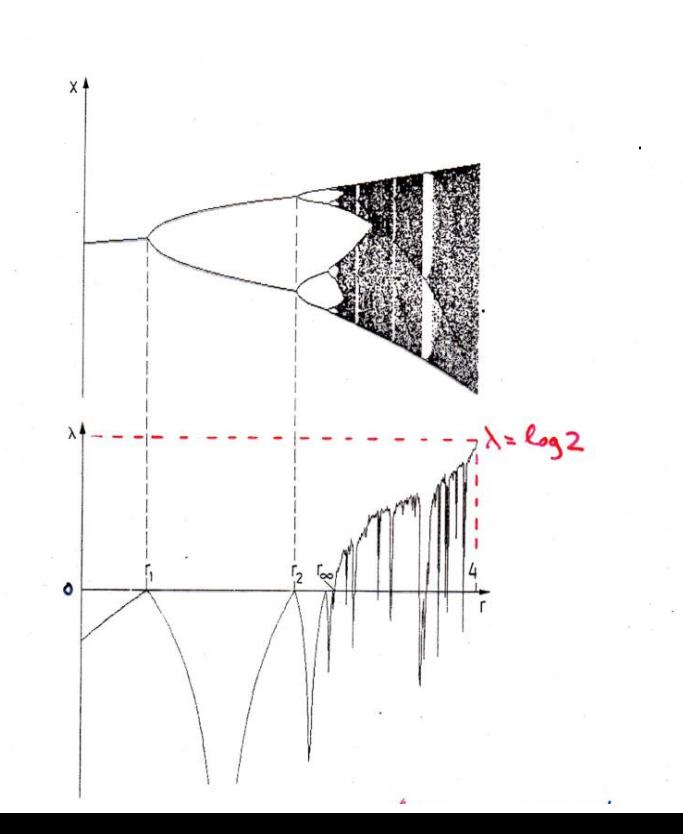

http://laconga.redclara.net

contacto@laconga.redclara.net  $\left( \bf{\large \Xi} \right)$ 

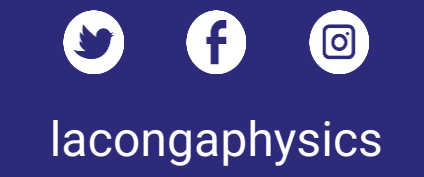

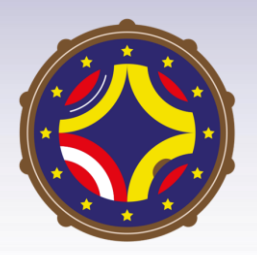

 $\bigoplus$ 

Latin American alliance for Capacity buildiNG in Advanced physics

LA-CONGA physics

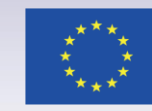

Cofinanciado por el programa Erasmus+ de la Unión Europea

El apoyo de la Comisión Europea para la producción de esta publicación no constituye una aprobación del contenido, el cual refleja únicamente las opiniones de los autores, y la Comisión no se hace responsable del uso que pueda hacerse de la información contenida en la misma.